**CEASAR Hands' On Workshop for Data Providers CHOW4DP – 22-23 February 2023 – Tor Vergata**

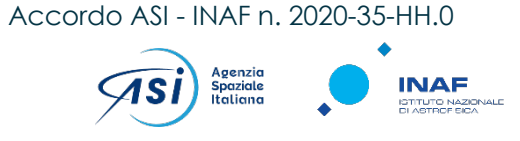

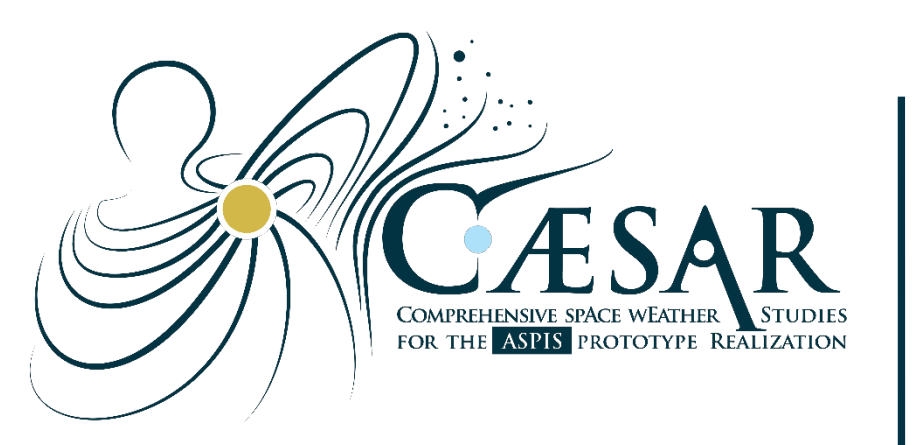

## **IOPCAT [T]**ool for **[OP]**erations on **[C]**atalogues **[A]**nd **[T]**ables (quick reference)

## **CAESAR NODE2000**

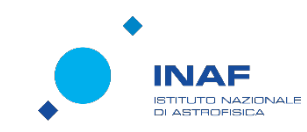

Project Prime: Project Partners:

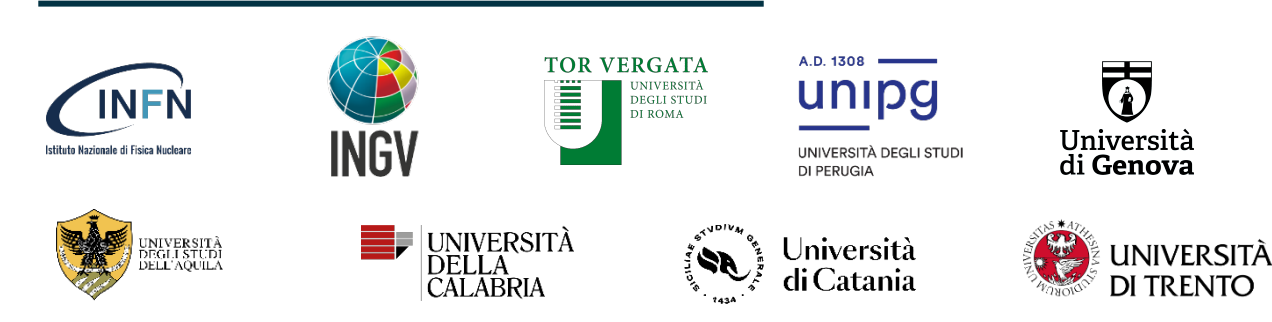

## **What TOPCAT is and where to find it...**

- TOPCAT main web page
	- <http://www.star.bris.ac.uk/~mbt/topcat/>
	- its documentation
		- <http://www.star.bris.ac.uk/~mbt/topcat/sun253/index.html>
	- and mailing list (Mark T. replies quickly)
		- <http://www.star.bris.ac.uk/~mbt/topcat-lists.html>
	- a full section dedicated to tutorials
		- <http://www.star.bris.ac.uk/~mbt/topcat/#tutorials>

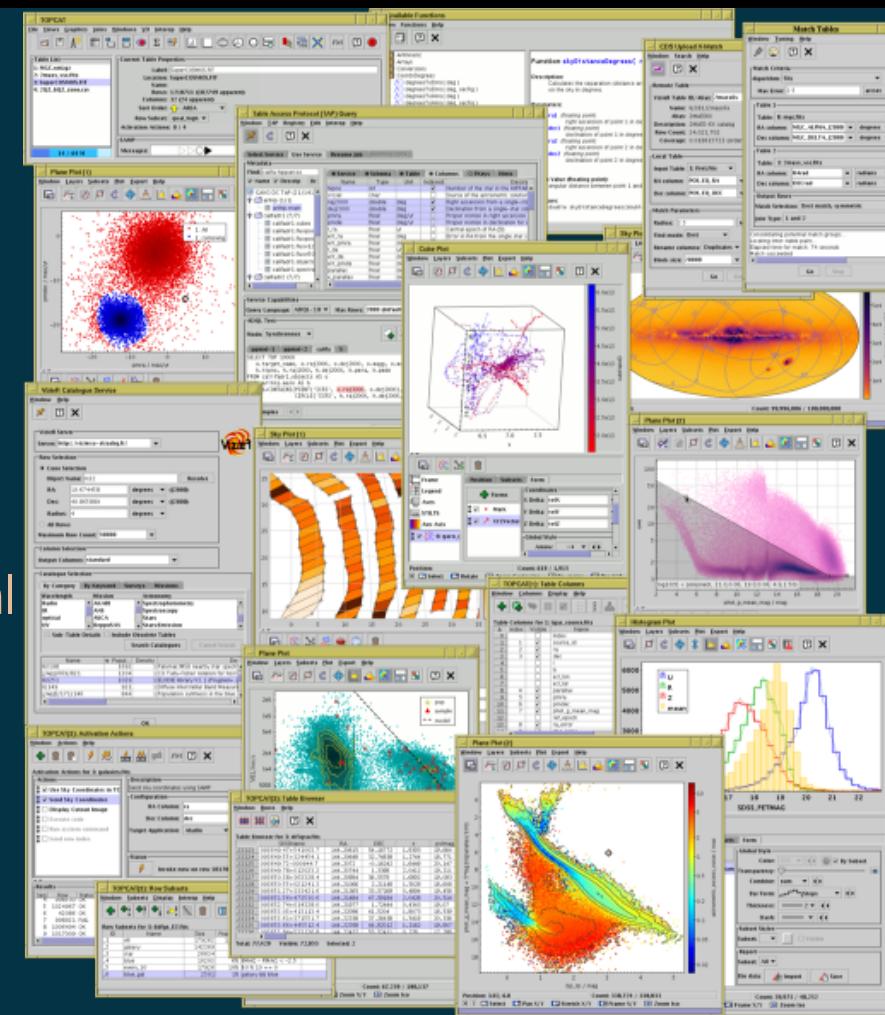

… and if you want to go towards scripting … STILTS, the command line side of TOPCAT: <http://www.star.bristol.ac.uk/~mbt/stilts/>

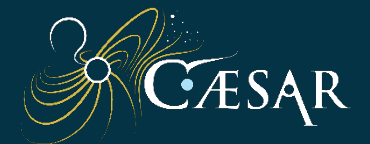